58

**股票软件自选股可以加多少资金—在股票软件中如何一下 如何能把5亿以下流通盘的股票选出来-股识吧 一、腾讯QQ自选股可以加多少支股票?**

 $\sim$  3

**如何能把5亿以下流通盘的股票选出来**

a  $\mathfrak{a}$ 

**1.4 APP** 

您好,希望以下回答能帮助您金融界app和爱投顾app,我都在用,一个股票买卖,

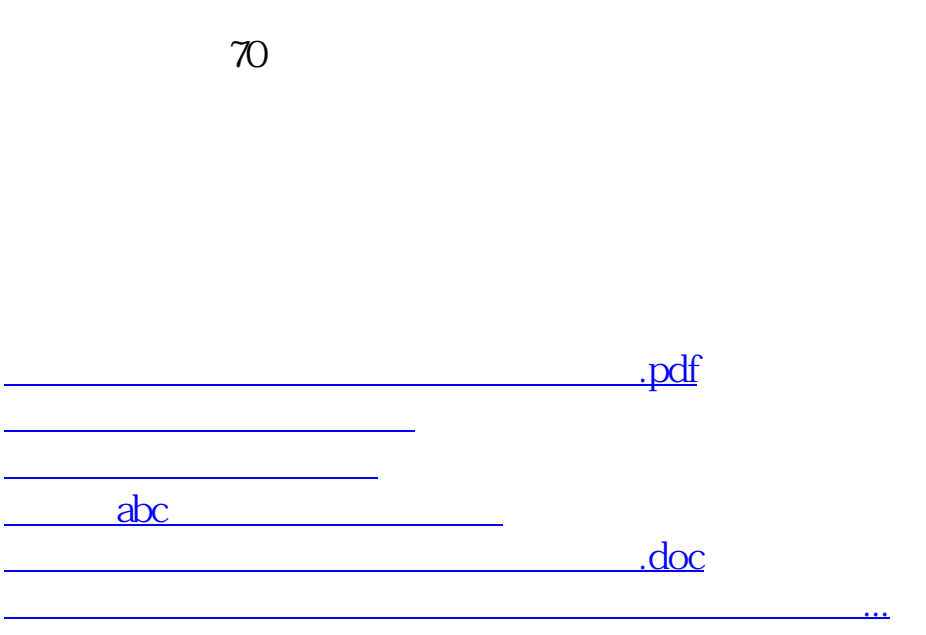

<https://www.gupiaozhishiba.com/article/46048192.html>